# C.SYS

**Controlling** a conference room with Q-SYS

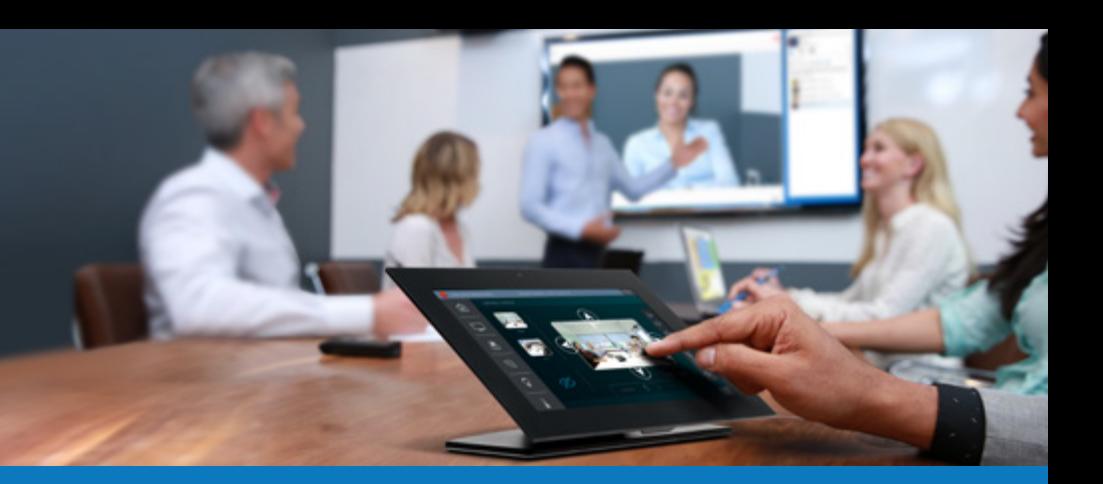

This guide will walk you through available resources for using the integrated control functionality within Q-SYS

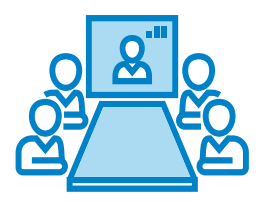

### Conference Room Sample Designs

QSC offers sample designs for common conference room scenarios, which are preinstalled along with Q-SYS Designer Software. They provide a good starting point for a medium conference room, including suggested I/O configuration, gain structure, EQ blocks, VoIP and a basic user control interface. Learn more: [Conference Room Default Design](https://www.youtube.com/watch?v=GhQrsjtWA_w)

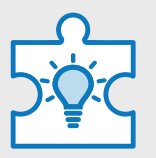

### Third-party Device Integration

Q-SYS offers a library of third-party control plugins for a number of common devices that can be quickly added to your system design via Designer Asset Manager, a cloud-based tool available with Q-SYS Designer Software. Learn about some of the available plugins: [QSC Partner Page](https://www.qsc.com/systems/partners/).

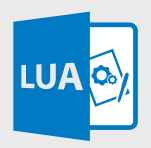

### Scripting Engine

The Q-SYS Scripting Engine allows you to create custom scripts using modern, accessible scripting languages, including Lua. QSC offers a free, twopart training series on Q-SYS Control, including online and hands-on classrom training. Learn more: [Q-SYS Training](https://training.qsc.com/mod/page/view.php?id=560)

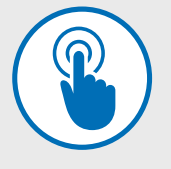

### Command Buttons

Use the Command Buttons control component to send simple, one-way communication strings (via TCP, UDP or Serial) to a third-party device. Learn more: [Command Buttons](https://www.youtube.com/watch?v=D_F-21yLZsQ)

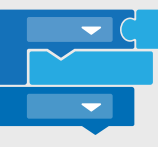

### Block Controller

Block Controller is a visual coding tool that uses interlocking, graphical blocks to let you quickly build control scripts without any programming knowledge. Learn more: [Block Controller](https://www.youtube.com/watch?v=62-TBOdTP4s)

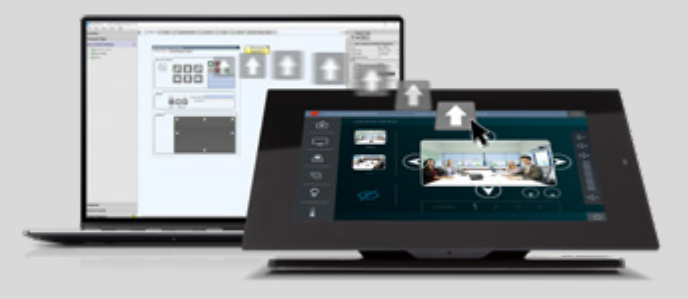

## Building Custom UCIs

Whether you need to control native or third-party devices, Q-SYS makes it easy to build custom user control interfaces (UCIs) for your customers. With simple drag-and-drop controls, there is no need for any programming experience. Learn more: [UCI Creation and Management](https://www.youtube.com/watch?v=L20LK8WQSQU)

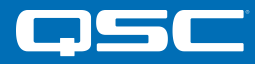